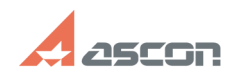

## **Просмотр монитора стабильности[..] Просмотр монитора стабильности[..]** 08/08/2022 04:49:31

## **FAQ Article Print Category:** База знаний (FAQ)::Служба Технической Поддержки (СТП) **Last update:** 04/01/2022 15:20:37 **State:** public (all) *Problem (public)* Что такое монитор стабильности системы, как его посмотреть? *Solution (public)* Монитор стабильности системы позволяет посмотреть, какие конкретно дефекты<br>имеются в работе компьютера, с какой периодичностью возникают сбои и ошибки.<br>Эта утилита ведет статистику работы компьютера, тем самым позволяет н

Как посмотреть монитор стабильности системы:

- Откройте меню Пуск и введите в строке поиска "Центр безопасности и<br>обслуживания"<br>- Нажмите в левой части окна на "Просмотр архива сообщений"<br>- Воспользуйтесь навигацией журнала, исходя из его легенды (дни/недели, сбои<br>п

Во вложении есть видео с пошаговыми действиями, описанными выше.